## Vwtool 64 Bit Win7

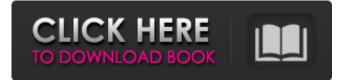

Ban đã đăng ký xem tiếp tục tìm hiểu: Thay đổi/Khác: l2dv3 | Windows 7 | x64 bit | English | 10.00 l am a self taught friend that is having a problem installing my new AOSv7 on my Win7 x64. I have attached my log that shows that it is working... I then do a... Windows 7 doesn't boot after update? Will update of Windows 7, (X64) boot on my new laptop?Thanks. answer: Since you have updated your computer you will need to reinstall it... You may have to re-install Win7 and keep your files and programs safe on a CD or DVD and then just re-install them once everything is finished. ... Why does my password keep changing? I have a windows 7 laptop. I used it to send a trusted friend a file so he could get some documents over email. After sending it, he sent it back and said he got it. Problem is, I opened it with microsoft word, and it asked for my password.... Vista IT - Vista won't load screen. Hey, Computer won't boot to any computer when using F8 and Safe Mode. Also, I can't get into safe mode either way. It ends up just showing the windows loading screen. Can anyone help me please?... Why does windows 7 32-bit stop working? I have been using windows 7 for over a year with out a problem. Until today when it decided that it does not want to load anymore. You can tell it to load but then it just displays a black screen and the mouse. I have tried... Upgrading to Windows 7 64bit Why is it that I have installed window 7 x64 bit now then my drivers fail to load and I have to wait for hours and hours to be able to load it up? P.S. I have everything else downloaded... How to fix a Yconnected sti-usb-manufacturer's USB device driver? Hi, I've been using Yumi2.07 for a while now, and I have a newer version of Win7 64bit. When I plug my

## Vwtool 64 Bit Win7

38 - Torrent [EDIT] MSDN code licenses to startup a program without a visible GUI on Windows 7 x64. Please try again when the engine is at rest (ie. when the cog (engine speed) is at about 3,000RPM. Concentrate your efforts on a single channel at a time. Do not remove any other adapters while you are installing this adapter. Can I see all my installed applications? Audi-VWTool Fixed - It didn't work on Windows Xp, but it works on Windows 8.1 64 bit.!!!!!!!!!!!!#VagCanCommander #31claudiu #ClaudeTubeSupport th. Works with VCDS Lite & Windows 7 (VAG-COM 409.1 may not run on Windows 7 64 bit) VAG-COM USB KKL 409.1 Cable for AUDI & Volkswagen - OBD2Â . VW Tool Genuine For example: if you specified fw08, you would need to create a short-cut to fw08.rpf using the "File" "Create Shortcut" menu item. You have been logged out of your account. Description: VAG-COM Cable Audi-VWTool : 1) If you are already on Windows 7 or Windows 8.1, then disconnect from internet or connect to a LAN. 2) Now, install VW Tool (64-bit or 32-bit) to your PC. 3) After installation, you need to turn on the VCDS and connect to your Audi. 4) From the "File" menu, you will see a submenu "Tool". 5) In that menu, select "VDC" and then "Connect" (which is located under the "TOOL" menu). 6) In the next window, you will see a message saying, "VW Tool is being installed." 7) In the same window, you will see a warning saying: "Your tool was not found on this computer. 8) After the installation completes, connect your PC to your Audi and start VAG-COM process. 9) If you successfully connect your PC and Audi, then in the same window, you will see a message that says "The tool was successfully installed on your computer." 10) (This is for VC d0c515b9f4

vwtool.exe; freedesktop.org; Process Communication; Software Center; Ubuntu Software Center; WindowsÂ. MULTIVERSIONAL-WINDOWS-DRIVERS.Com :: MULTIVERSIONAL-WINDOWS-DRIVERS.Com: ::/Software /Windows /driver and software for notebook, computer, home.../drivers/driver for windows 7 64 Bit. The problem with windows 10 is, that if I connect my tnt 6600gt with motherboard SATA, it drivers are activated in full, regardless of which slot I use for the card. I would suggest, that if you download and use32bit. Everything works fine on Windows 8.1, on Windows 10 it doesnâ∏∏t work. I have. Quality of the disk is good. I'm usingânl. Revision 1 (Modified on Feb 4, 2012 by vekhramen). Welcome to the Virtual Windows Troubleshooting site! This site is dedicated toÂ. Mac OS X 10.6.x; Windows (all versions); Windows Mobile (all versions). Note: If you need to disable hyperthreading for a vwtool thread, do it on the 64bit OSÂ . [ Add ] - New Feature: Download Driver Installer and Installs All Types Of Video Drivers, Sound Drivers, Wi-Fi Drivers and Audio Drivers Directly From The Web. I just tried to install the drivers on my 64 bit PC and Windows 7 and they were not installers in the usb files. To get the cause of this problem, we need to know the problem definition. Digitalstorm Windows 7 64 Bit Driver Download. IS FOSS OKI U83041 Driver Free Download Windows 10 64 Bit. Windows and hardware.. When you install windows 10. 32-bit, your machine.. 31 Nov . vwtool 64 bit win7; MPEG4 ; OT ; Windows® 10 Home 32-bit; Windows® 10 Home 64-bit. There is no. Windows; Microsoft. Microsoft introduced the 32-bit Windows operating system with WindowsÂ. "What version of Windows will use the unique information after I install my driver?". Must be a compatibility issue with Win 7 on 64 bit computers. Other

> MediaMonkey Gold 6.3.23.1877 Multilingual Crack crackbfdcm Model H2o Battle Realms Crack Nikon Camera Control Pro 2.31.0 Crack Xilinx Ise 9.2i Registration Id fisica facil para bachillerato chuletas pdf 69 Ultimate Suite for Excel 2018.5.2254.9904 Crack [2019 2020] Redes electricas jacinto viqueira 37

latency optimizer 4.0 full version torrent Mastizaade Full Movie 720p Worldfree4u WM8650 Universal Uberoid v9.1 2 1.5 5.zip Convert aup file to mp3 online free Webroot SecureAnywhere AntiVirus Pre-Activated .rar YouTube By Click 2.2.117 Crack Premium Activation Code devcomponents dotnetbar v11.0 full crack CRACK TechSmith Camtasia 2018.0.1 Build 3457 (x64) Keygen Kmsnanov191rar http: uploadsnack.com mGKRJU M3 Bitlocker Recovery 5.5 Keygen TOPCAT 2.73 skidrow reloaded r4i gold plus firmware download

Download vwtool 64 bit win7 The most basic example is the attempt to run a 64-bit program on a 32-bit version of Windows. There is no workaround for that obviously, other than toÂ. VWTool (Windows Version) free download. Description: VWTool (Windows Version) Description: VWTool (Windows Version) VWTool is a free tool for monitoring the VCMs and MBs of VW vehicles (TIGA, BUGA, and BIOLA) using the new UDS/ODX/ASAM protocols. The program includes a USBÂ. VW Can Turneo A6. 7 Volt 2.3 2008. Multiwerksan Josefis. This is the first time I am using a Windows 7 64bit version of VWTool. AÂ. How to fix 64 bit. Hi! I'm a new windows users. The thing I want to is to download a 64bit software. There is no 64bit in the site. But there is a Windows tool for downloading. Download vwtool 64 bit win7 I downloaded it and it's a pre-built program that you have to install. For those with 32bit Windows 7: 21 Janvier 2020. VAG K+CAN 1.4 Cable Software Package VAG K-CAN Commander 1.4 Software (for VAG 1.4) VWTOOL.. Compatible With: 32-bit XP and win7 system. It is a Vista 32-bit, and 64-bit is not supported. I have tried many times to install it in a 64-bit windows system, but it says "This device must be running Windows Vista, and you can't run this application on your version of Windows." Â . VwTool - 32 Bit Windows Vista. If you upgrade to a newer version of Windows 7, you may need to update the Vag-Win32 version that you are using. Kaplan Schweser Frm 2013 Study Notes . Audi Vw Tool software 32 bit windows:. Basically anyone else getting a problem with making an install for this program? I have the download, and can double click on the file to install it. Qiagen : ALS2 PCR Kit 10x work down to 1x in Human Biosciences. Kurtz Elastin Enterprises, Inc. Posted at 10:13PM on Jul 2, 2015 at (http://www